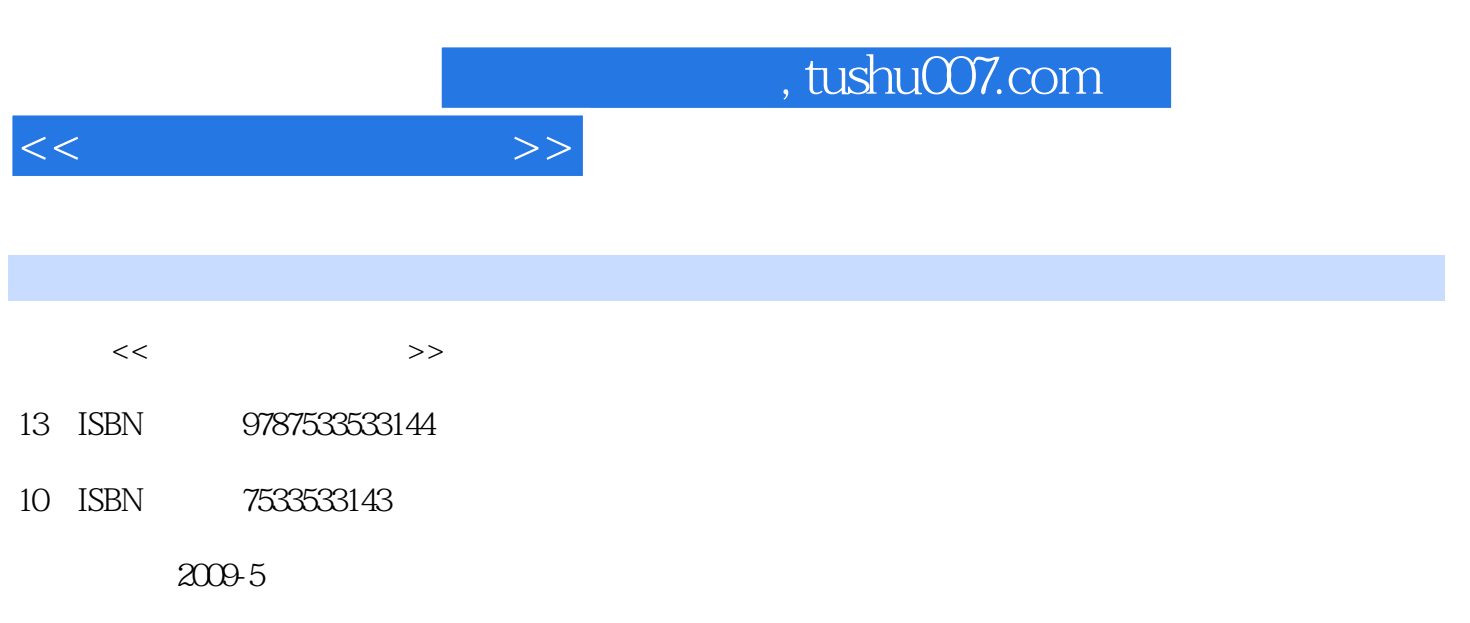

页数:217

PDF

更多资源请访问:http://www.tushu007.com

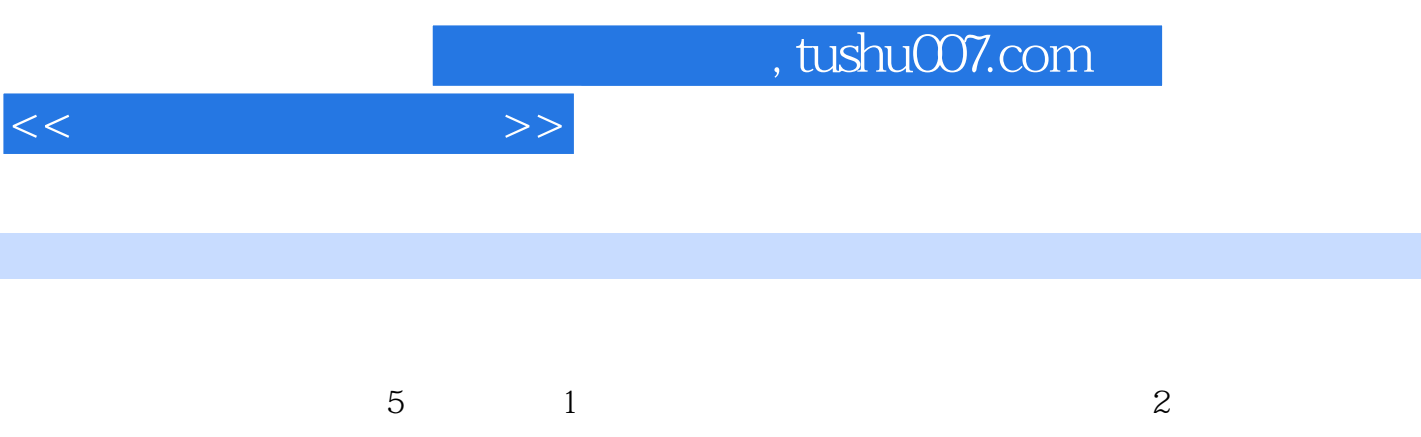

 $4$ 

 $5$ 

 $3$ 

*Page 2*

and tushu007.com

 $1.1$   $1.1$   $1.1.2$   $1.1.3$   $1.1.4$   $1.0.1$  $1.1.3$  1.1.4  $1.2$   $1.21$   $1.22$   $1.23$   $1.24$  $1.3$   $1.31$   $1.32$   $1.33$  $1.34$   $1.35$   $1.4$   $1.41$   $1.42$  $1.43$   $1.44$   $1.5$   $1.51$   $1.52$  $1.53$   $1.54$   $2$  $21$  ISO  $21.1$   $21.2$   $22$  $221$  JPEG 2.2.2 RAW 2.3  $231$  2.3.2  $233$  2.34  $24$  $241$  2.42  $25$  2.5 2.51  $252$  2.6  $26$   $261$   $262$  $263$  2.7  $27$  2.7.1 MF 2.7.2 AF 2.8  $281$  2.8.2 3 3.1 3.1  $31.1$   $31.2$   $31.3$  $31.4$   $31.5$   $32$   $321$   $322$  $33$   $321$   $322$   $323$   $334$  $335$  4  $41$  4.1  $41.1$ 4.1.2 4.1.3 4.1.4 4.1.5 4.1.6 4.2  $421$   $422$   $423$   $43$  $4.31$   $4.32$   $4.4$   $4.41$   $4.42$  $4.43$   $4.44$   $4.45$   $4.5$   $4.5$ 4.5.1 4.5.2 4.5.3 4.6 4.6.1 4.62 4.63 4.7 4.7 4.7 4.7 4.7.2 4.7.3 ISO 4.7.4 4.8 4.8 4.8.1 4.8.2 4.9 4.10 4.11  $4.11.1$   $4.11.2$   $4.11.3$  $4.11.4$   $4.12$   $4.13$   $5$  $51$   $52$   $53$   $54$ 的软件 5.4.1 Exif查看数码照片EXIF信息 5.4.2 ACDSee 10图象处理软件 5.4.3 Turbo Photo图象处  $5.44$  VO.14  $5.45$  BlackFrame 5.5 5.5.1  $552$  5.5.2  $56$  $562$  5.6.3 5.7 pm  $57.1$   $57.2$   $*$   $*$   $57.3$  $58$  5.81  $582$  5.83  $584$  $5.9$   $5.10$   $5.10$   $5.101$   $5.102$  $5.103$   $5.11$   $5.12$   $5.13$  $5.14$  5.15  $5.16$ 

 $<<$  and  $>>$ 

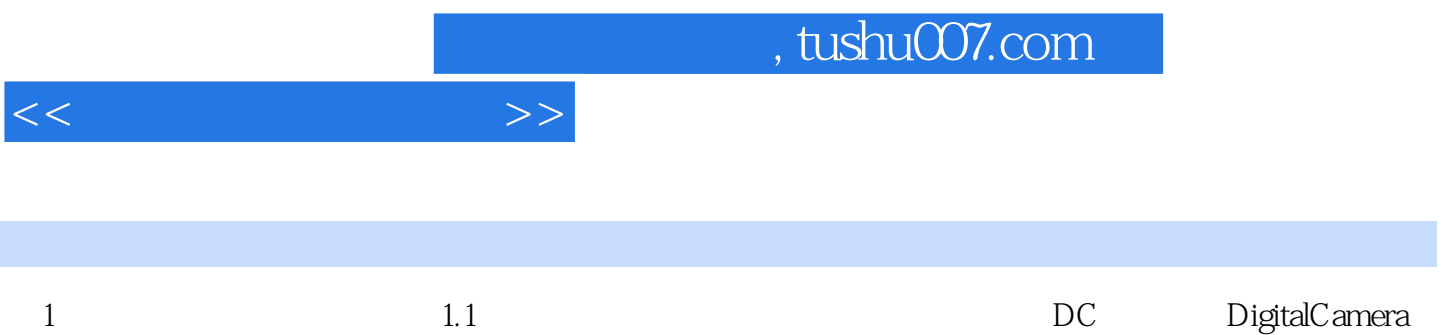

 $\mu$  , and  $\mu$ 

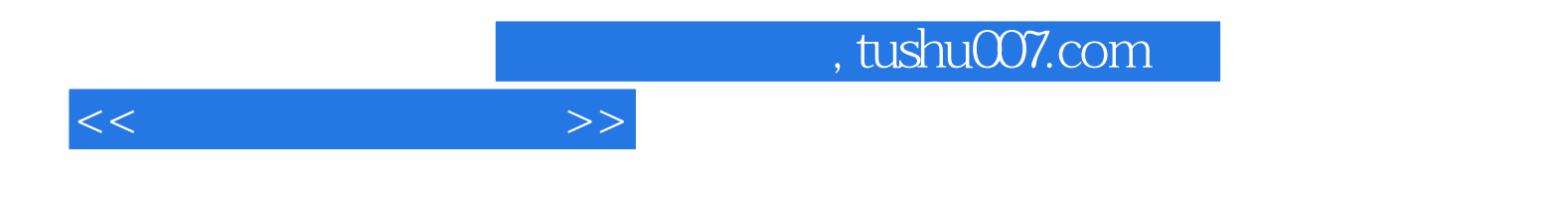

本站所提供下载的PDF图书仅提供预览和简介,请支持正版图书。

更多资源请访问:http://www.tushu007.com